## Metadonnées pour la distribution d'images astronomiques

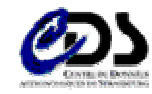

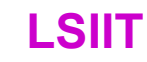

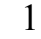

## Les images astronomiques

- Accès aux images d'archives
	- Des connexions de plus en plus nombreuses
		- ex: 1000 images par jour  $\sim$  500 Moctets compressées
	- Des volumes archivés et transférés en constante expansion.
		- Ex: 1,2 Teraoctets archivés dans ALADIN (500 Go + 700 Go compressés) 5 Tera pour SLOAN.
- L'interprétation des images nécessite la diffusion:
	- des mesures physiques issues de l'observation d'une zone du ciel.  $\rightarrow$  Données
	- des conditions d'observation, de traitement, de codage de  $\rightarrow$  Metadonnées ces mesures.

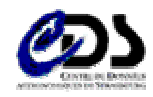

 $\mathcal{D}_{\mathcal{L}}$ 

### **FITS: Flexible Image Transport System**

- Standard d'échange depuis plus de 20 ans.  $\bullet$
- Données multi-dimensionnelles:  $\bullet$ 
	- Tables de mesures, catalogues, images, spectres, etc...

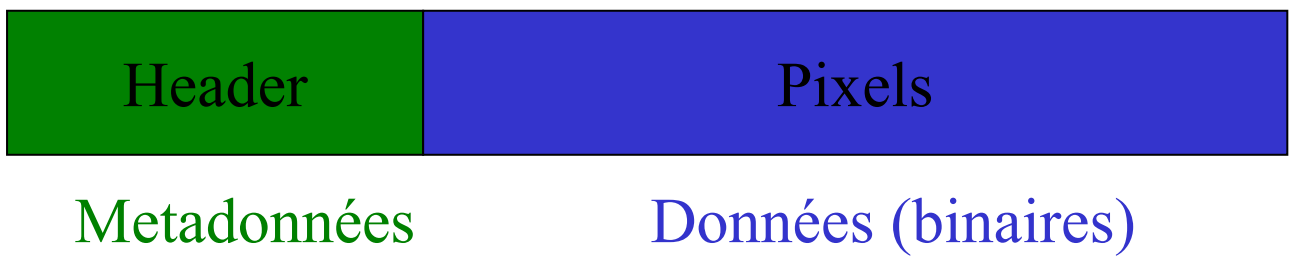

- · Exemple header FITS
- Décrit les données essentielles sur les conditions d'acquisition d'une image individuelle.

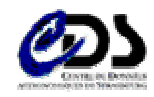

## Limites du format FITS

- · Jeu minimal de mots clefs standardisés,
- Vocabulaire non normalisé (ajout, suppression de mots clefs autorisé, champs libres)
- Structure linéaire non ordonnée
- Besoin d'outils pour décrire les ensembles de données: archives de télescopes, grands relevés, et leurs organisations.

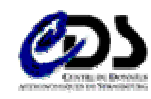

## Les requêtes utilisateur (1)

- Où sont les données dont j'ai besoin?
	- Repérage d'une image dans un ensemble:
		- Longueur d'onde (bande/filtre)
		- $\bullet$  Zone du ciel  $\rightarrow$  découpage/pavage du ciel
		- Date de l'observation
	- Sélection par critère:
		- Couverture du ciel dans chaque bande
		- Type de mesure
		- Précision/Qualité sur les mesures
- Comment puis-je en avoir une copie?
	- Format de codage des pixels
	- Volumes à transférer
	- Repérage exact des données requises (optimiser)

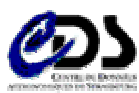

M.Louys, Metadonnées, Strasbourg, 26/09/2002

**LSIIT** 

## Les requêtes utilisateur (2)

- Comment puis-je utiliser ces données?
	- Conditions d'acquisition, précision, résolution
	- Liens vers les sites descriptifs des instruments
	- Traitements subis : réductions, calibration, compression.
	- Outils d'analyse disponibles (liens)
		- Extraction de sources
		- Analyse multi-échelle, multibandes, etc...
	- Informations complémentaires disponibles : catalogues, logs files, etc...

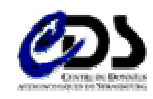

# Aladin sky atlas

#### Observing group with position criterium

#### **Processed Observation**

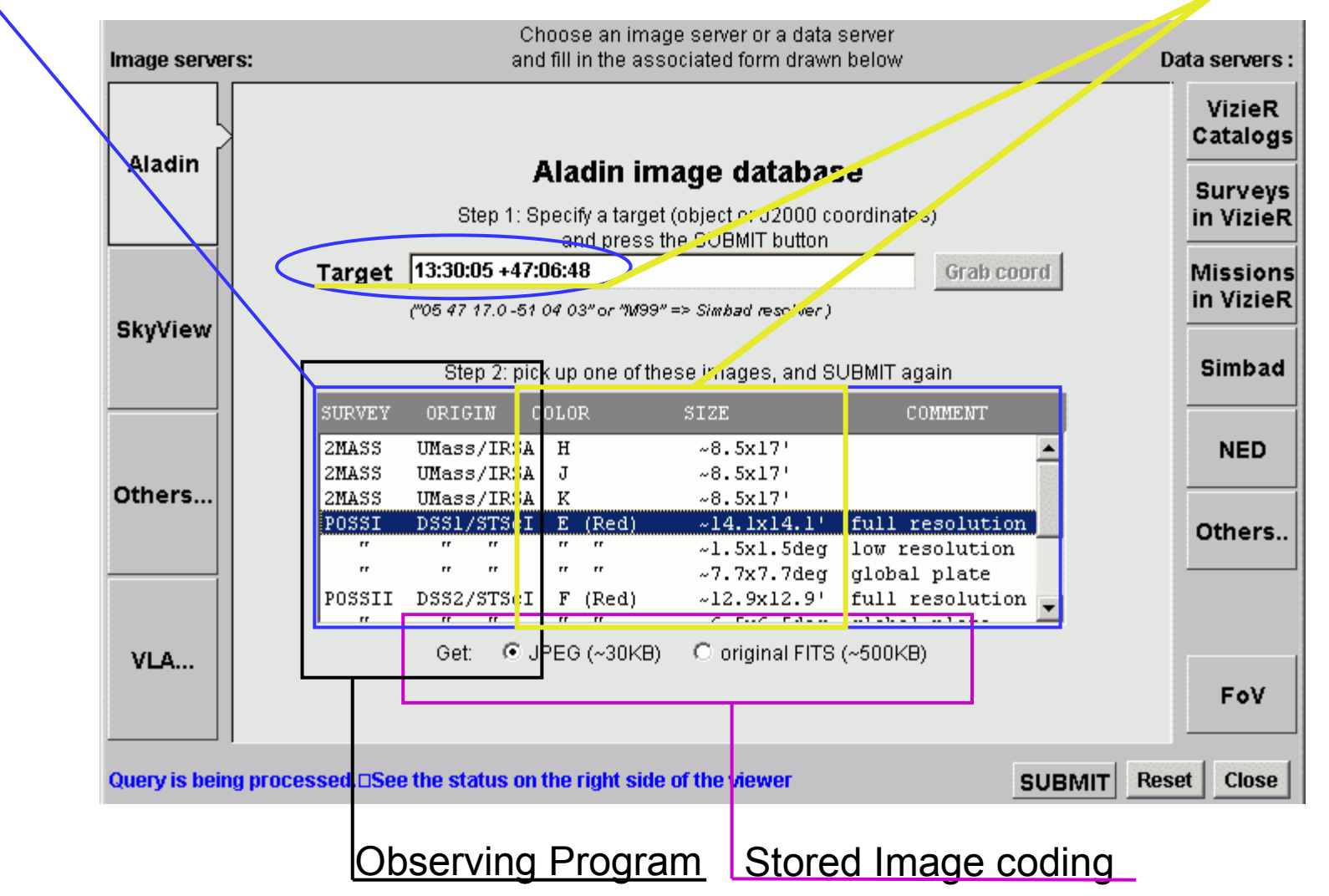

## **Aladin sky atlas**

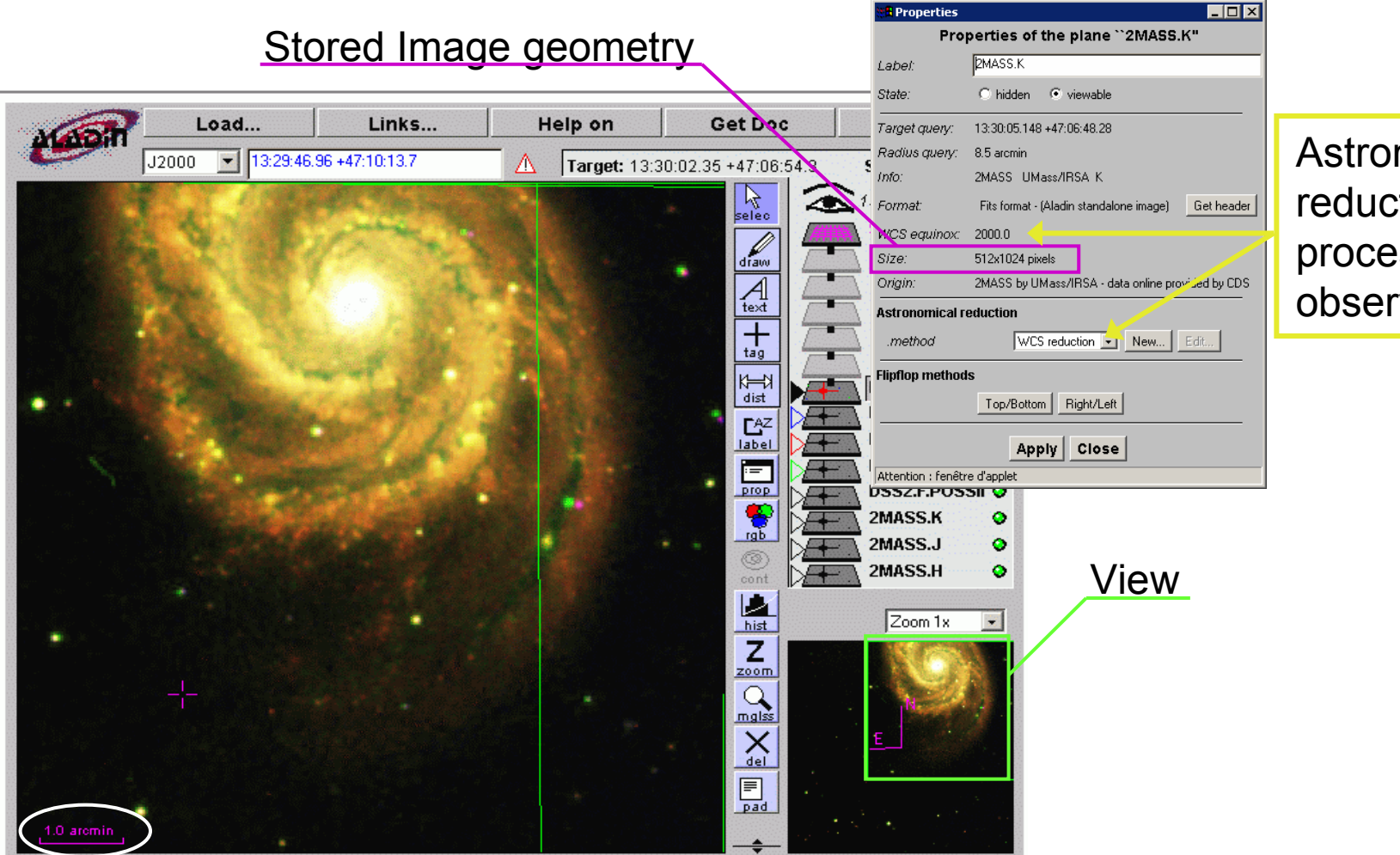

Astrometric reduction for processed observation

**Observation Resolution** 

## Besoins techniques

- Gérer l'hétérogénéité et les différents niveaux de granularité
- Factoriser les données communes
	- Nécessité d'une organisation hiérarchique navigable
- Distribuer les pixels
	- · Fichiers binaires de grande taille
	- en accord avec les possibilités de visualisation
- Prendre en compte la diversité des organisations possibles et l'évolution rapide des contenus
	- nouveaux instruments, nouvelles campagnes d'observation, pipeline de réduction...

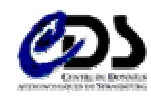

## Stratégie

• Décrire l'organisation logique des images d'archives, indépendamment des choix d'implémentation dans les bases de données.

- Modèle Objet des données : UML

- Adapter le niveau de description de l'information à la démarche de l'utilisateur:
	- une requête extrait une vue de la description des données.
	- Diffusion des metadonnées : XML

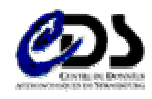

 $10$ 

## Axes de développements

- Structure des informations
	- $-$  Modèle UML version  $0.5$ :

http://alinda.u-strasbg.fr/IDHA/lastmodel/index.html

- Analyses des requêtes
	- Hiérarchiser les demandes
	- Structurer et standardiser les documents XML
		- Exemple : goods idha.xml in VOtable
- Participer à l'élaboration d'un vocabulaire commun (UCD)

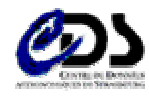